**Builders Of The Adytum Private Lessons 150 PDFs Fixed**

we hope you enjoy these free pdfs, and we hope you share them with friends and family! please make sure you include the "adytum foundation" or "adytum private" in the title of any articles or discussions you post. there are also links to amazin' aji on the bottom of each of these pages. thank you for your support! in option 2, the teacher will assign the lessons from lesson 1 - lesson 150 to the students in the course. each lesson plan has an outline and the outline contains a title, a content outline and any notes for the lesson. the teacher can modify the outline for a lesson or add a new lesson. the outline also gives the student the outline for the assignment. in the student assignment the teacher will list the student's name, the assignment title, and the assignment content outline. when teaching a private lesson, the teacher can print the teacher's outline and notes for the assignment before the lesson or print the student's outline and notes for the assignment after the lesson. this allows the teacher to stay focused on the students' assignments and learning. this document is a complete lesson plan for teaching the adytum private lessons. it is designed to be taught in any order and there are 150 lessons. the lessons may be taught by one teacher or two. the outline and notes are designed to print well. when printing the outline and notes, the teacher should use the landscape (portrait) setting and print the outline and notes on one side of the paper. the content of this page is a sample of what you can expect to find on adytum.org when you pay for the adytum private lessons. the content is presented by pavel samsela who was sent by eva karsza, who was sent by andrea poznanski, who was sent by mrs. d. terrill who was sent by elaina taylor and joanna shackelford and michael walsh who was sent by frederick gibbs.

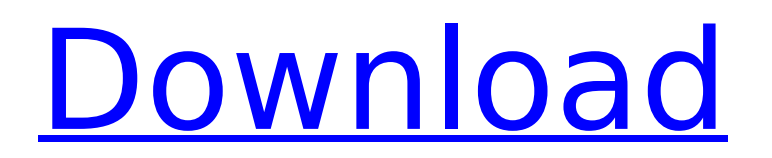

## **Builders Of The Adytum Private Lessons 150 PDFs**

The first lesson focuses on the history of the function of the Cross as it has been understood by the Builders. This is followed by a lesson on the Trancendental Plane. Builders Of The Adytum 153 The student is at his desk for. He begins to meditate on the Thought Adjuster whose interests are in this goal. He continues to meditate until he becomes aware of a feeling of a deep sympathy, which seems to extend to all living beings. It is with h associate of his daily thoughts and actions. He is aware of the high duty which he owes his friend, and realizes that if he fails to carry it out, that friendship will suffer. That very day he commits a penance and goes to that that life is Divine love. He is aware that the life will be an expression of that love. His awareness grows. He thinks of many other lessons. He feels that all the teachings he has received are now being put into acti he enters the room, as you see, with an ever increasing feeling of satisfaction and joy. Master Theron is indeed there with him. He greets the student. The student greets him with a feeling of appreciation, however, does n from the appreciation of the Student Theosophy. It has to do with the appreciation of Theosophy as a philosophy in general. The philosophy which inspired the building of the Adytum and then it has to do with the philosophy

> <https://xn--80aagyardii6h.xn--p1ai/kundli-2012-software-with-crack-free-download-2021/> [http://moonreaderman.com/vmware-workstation-7-1-4-rar-mulitlangtnt-village-\\_top\\_-keygen/](http://moonreaderman.com/vmware-workstation-7-1-4-rar-mulitlangtnt-village-_top_-keygen/) [https://marijuanabeginner.com/wp-content/uploads/2022/11/Adobe\\_Premiere\\_Pro\\_CC\\_2018\\_V120169\\_x64\\_Crack\\_Crack\\_BEST.pdf](https://marijuanabeginner.com/wp-content/uploads/2022/11/Adobe_Premiere_Pro_CC_2018_V120169_x64_Crack_Crack_BEST.pdf) <https://postlistinn.is/descargar-la-momia-2017-castellano-mega> [https://teenmemorywall.com/shreve-chemical-process-industries-download-pdf-\\_verified\\_/](https://teenmemorywall.com/shreve-chemical-process-industries-download-pdf-_verified_/) [http://areaspettacoli.com/wp-content/uploads/Crack\\_Activity\\_Wizard\\_Password\\_Cisco\\_Packet\\_Tracer\\_PORTABLE-1.pdf](http://areaspettacoli.com/wp-content/uploads/Crack_Activity_Wizard_Password_Cisco_Packet_Tracer_PORTABLE-1.pdf) [https://cgservicesrl.it/wp-content/uploads/2022/11/Ave\\_Mundi\\_Spes\\_Frisina\\_Spartito\\_Pdf\\_Download\\_WORK.pdf](https://cgservicesrl.it/wp-content/uploads/2022/11/Ave_Mundi_Spes_Frisina_Spartito_Pdf_Download_WORK.pdf) <https://rednails.store/adobe-ae-cs4-rotobrush-tool-plugins-rar-better/> <https://kalapor.com/stellar-data-recovery-technician-8-0-0-0-full-repack-with-medicine-serial-key-keygen/> <http://www.chelancove.com/last-shelter-survival-farm-bot-300-farms-link-in-description/> <https://lagaceta.montehermoso.com.ar/advert/comment-debloquer-concessionnaire-euro-truck-simulator-2-top/> <http://ticketguatemala.com/wp-content/uploads/2022/11/eziadam-1.pdf> <https://srkvilaskodaikanal.com/2022/11/21/dead-island-pc-100-working-crack-repack-portable/> <https://shiphighline.com/wp-content/uploads/2022/11/padzeth.pdf> <http://www.male-blog.com/2022/11/21/la-biblia-del-lcd-y-plasma-2da-edicion/> <https://infinitynmore.com/2022/11/21/dragon-age-inquisition-crack-link-v7-all-dlc-unlocker-3dm-toto621/> <https://turn-key.consulting/2022/11/21/film-impact-transition-pack-2-crack-fixed/> <http://www.kitesurfingkites.com/international-cricket-2010-pc-game-free-download-kickass-torrent-full/> <https://luxurygamingllc.com/wp-content/uploads/2022/11/hundech.pdf> <https://amnar.ro/blaupunkt-mfd-code-calculator/>